# **CS 2451Database Systems: Intro to SQL … Part 2**

**http://www.seas.gwu.edu/~bhagiweb/cs2541 Spring 2020 Instructor: Dr. Bhagi Narahari & R. Leontie**

#### Based on slides © Ramakrishnan&Gerhke, R. Lawrence

#### **Basic SQL Query**

**SELECT [DISTINCT]** *attribute-list* **FROM** *relation-list* **WHERE** *qualification/predicate :* 

- • *relation-list* A list of relation names (possibly with a *rangevariable, i.e., tuple variable,* after each name).
- •*attribute-list* A list of attributes of relations in *relation-list*
- • *Qualification/predicate* Comparisons (Attr *op* const or Attr1 *op* Attr2, where *op* is one of  $\langle , \rangle, =, \leq, \geq, \neq)$  combined using AND, OR and NOT.
- • DISTINCT is an optional keyword indicating that the answer should not contain duplicates. Default is that duplicates are *not* eliminated!
- •To select all attributes in result, we use \*

#### $\sum_{i=1}^{n}$ **SQL and Relational Algebra**

■ The SELECT statement can be mapped directly to relational algebra.

**SELECT**  $A_1$ ,  $A_2$ , ...,  $A_n$  *this is projection*  $\pi$ **FROM**  $R_1, R_2, \ldots, R_m$  this is Cartesian product  $\times$ **WHERE** *Pthis is the selection op <sup>σ</sup>*

 $\;\;$  is equivalent to:

$$
\Pi_{A_1, A_2, ..., A_n}(\sigma_P(R_1 \times R_2 \times ... \times R_m))
$$
\n• If we don't want to project, then SELECT

#### **Cross products and Joins in SQL**

- Multiple tables can be queried in a single SQL statement by listing them in the FROM clause.
	- Note that if you do not specify any join condition to relate them in the WHERE clause, you get a *cross product* of the tables.

#### 1

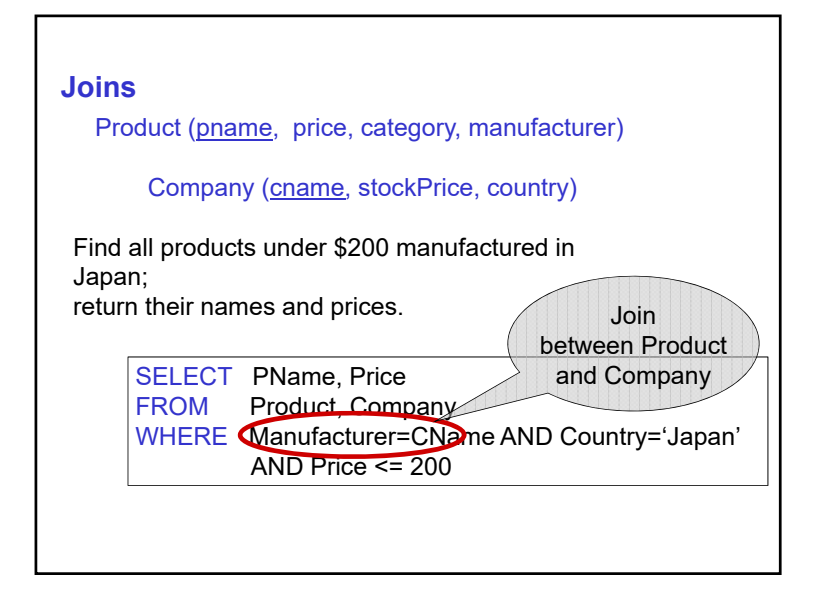

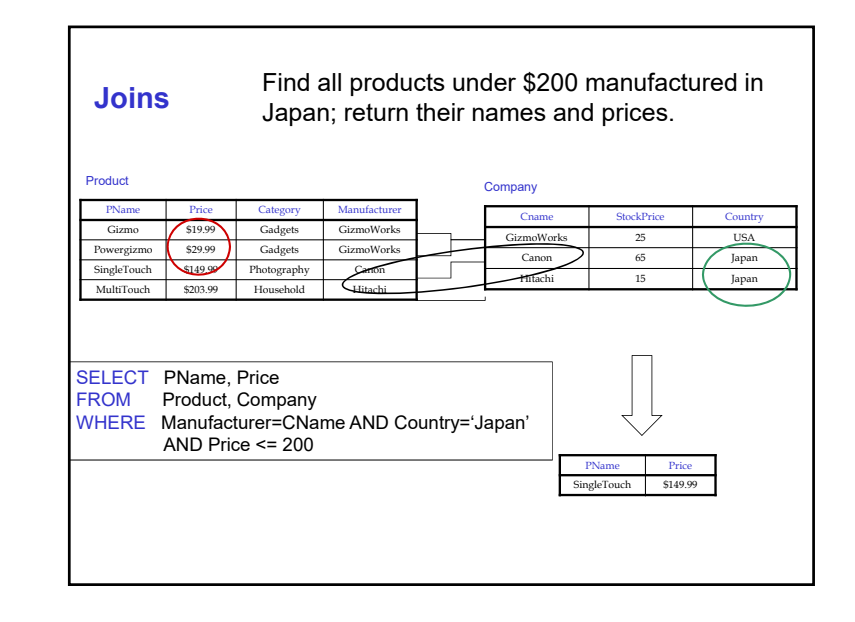

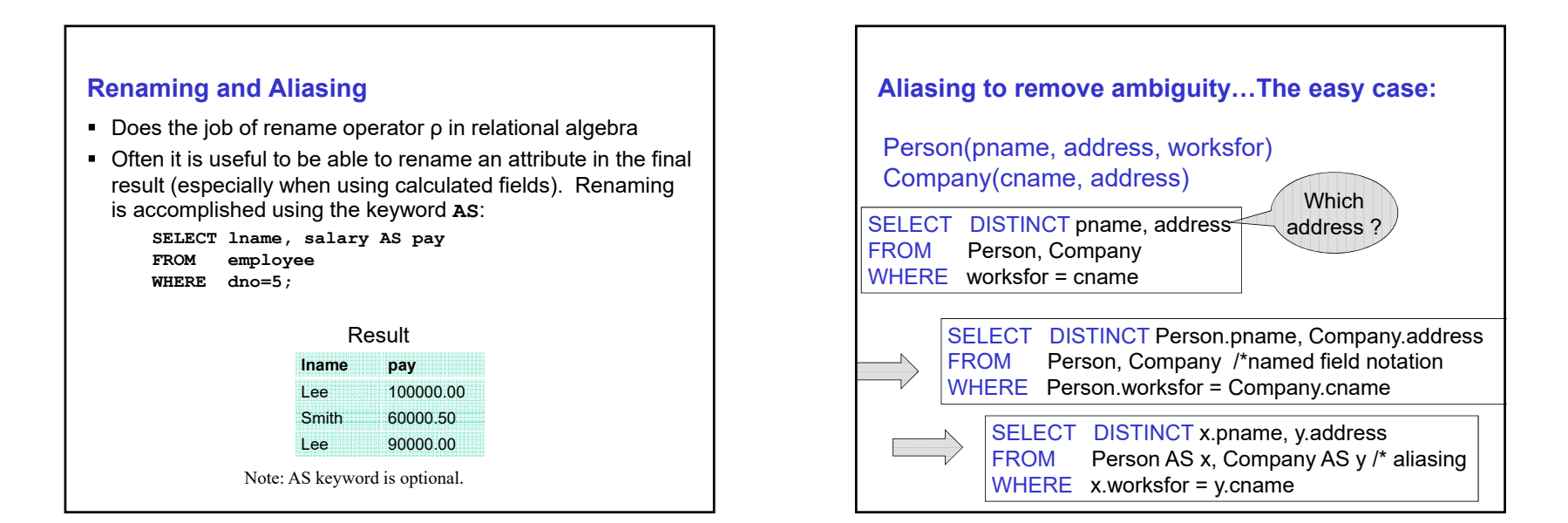

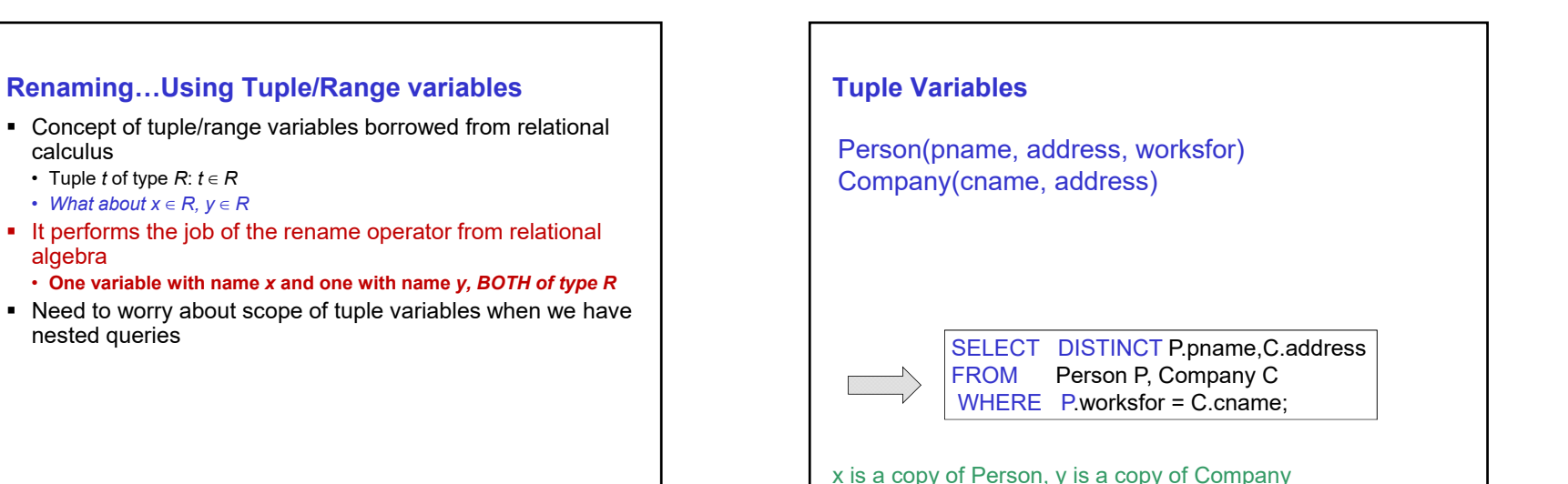

#### **Renaming: Joining table with itself**

 Aliases/Tuple variables must be used when relation has to be 'joined' with itself – i.e., two or more copies of the same table are needed. Using *aliases* allows you to uniquely identify what table you are talking about.

Example: Return last names of employees and their managers.

**SELECT E.lname, M.lname FROM employee E, employee M WHERE E.superssn = M.ssn;**

- E is a variable of type Employee, and denotes an employee
- M is a variable of type Employee, and denotes (will bind to) values of supervisor

#### **Meaning (Semantics) of SQL Queries with tuple variables**

P is a variable of 'type' Person C is a variable of 'type' Company

SELECT  $\mathsf{a}_1, \mathsf{a}_2, ..., \mathsf{a}_\mathsf{k}$ FROM  $R_1$   $x_1$ ,  $R_2$   $x_2$ , ...,  $R_n$   $x_n$ WHERE Conditions

Answer =  $\{\}$ for  $\mathsf{x}_1$  in  $\mathsf{R}_\mathsf{1}$  do for  $\mathsf{x}_2$  in  $\mathsf{R}_2$  do

…..

**for** xn **in** Rn **do if** Conditions**then** Answer = Answer  $\cup$  {(a<sub>1</sub>,…,a<sub>k</sub>)} **return** Answer

#### **Tuple variables**

- Find students who are taking the same course as student with sid=1234.
- Need to access Takes table twice
	- Once to extract courses ( with course id CID=X ) taken by student with ID=1234
- Second time to find students who are taking these X courses
- Define two "variables" A,B of 'type' Takes
- B is variable that corresponds ID 1234 and its cid field is equal to "*X*"
- A is a variable whose CID is equal to "*X*"
- SELECT A.sid
- FROM Takes A, Takes B
- WHERE A.cid = B.cid AND B.sid= 1234;

#### **Outer Joins and Inner Joins..**

- INNER JOIN
	- 'standard' join
- OUTER JOIN
	- Include tuples that don't match To Keep track of tuples that don't match

#### **Inner Join Operation** Explicit joins in SQL = "inner joins": Product(name, category) Purchase(prodName, store) SELECT Product.name, Purchase.store FROM Product JOIN Purchase ON Product.name = Purchase.prodName; SELECT Product.name, Purchase.store Same as: **FROM**  Product, Purchase WHERE Product.name = Purchase.prodName; MySQL: Also allows specifying common attribute for join by specifying a "using" keyword SELECT Student.name FROM Student JOIN Takes USING (sid);

#### **Why provide Inner Join ?**

- The semantics of the basic SQL query has cross product of the tables
	- Could be a very large intermediate result and impacts performance
	- Code optimizer (query processor) has to determine the join condition from the where clause
- Specifying join condition explicitly makes it easier for query optimizer to interpret
	- Creates the join instead of cross product
	- Smaller intermediate result, so better performance

#### **Outer Joins**

- Sometimes we may want to keep tuples that do not join with the other table
- Left outer join: • Include the left tuple even if there's no match
- Right outer join:
- Include the right tuple even if there's no match
- Full outer join:
- Include the both left and right tuples even if there's no match

**Example of why outer joins…**

Find sales of all products, including those that with no sales

Explicit joins in SQL = "inner joins": Product(name, category) Purchase(prodName, store)

> SELECT Product.name, Purchase.store FROM Product JOIN Purchase ON Product.name = Purchase.prodName

**But Products that never sold will be lost !**

#### **Outerjoins**

Find sales of all products, including those that with no sales

Left outer joins in SQL: Product(name, category) Purchase(prodName, store)

> SELECT Product.name, Purchase.store FROM Product LEFT OUTER JOIN Purchase ON Product.name = Purchase.prodName

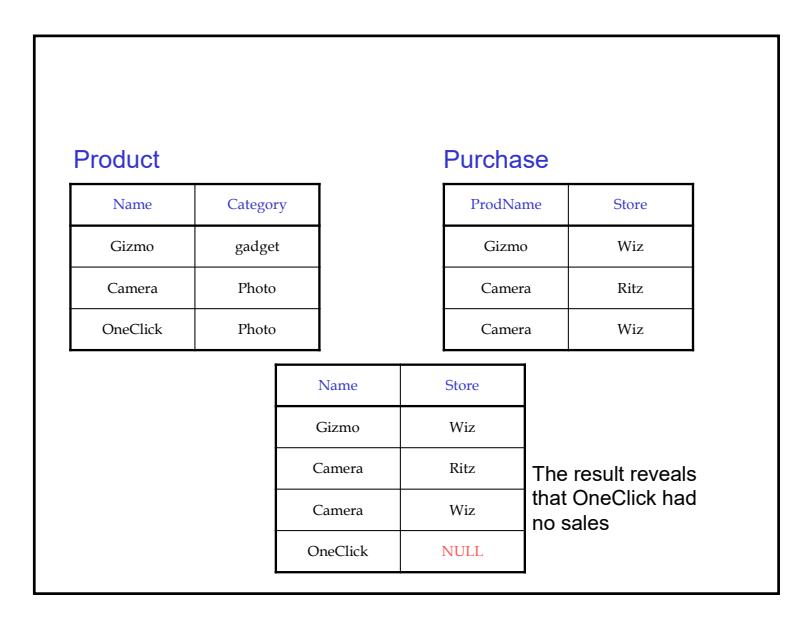

#### **Next: InClass exercises Test your querying skills!**

- Step 1: 5 minutes
	- Do NOT code…
	- Work at your table to discuss solutions/queries do not write down code
- Step 2: 15 minutes Work individually and Code your queries
	- And submit query/output screenshot on github

# **Bank Database SchemaBranch Name** Assets **Branch\_City Branch**CustID **LoanNo**Amount Branch Name **Loan**CustID **AccNo**Balance Branch Name **Deposit CustID**Name  $\left|\text{Street}\right|$   $\left|\text{City}\right|$   $\left|\text{Zip}\right|$ **Customer**

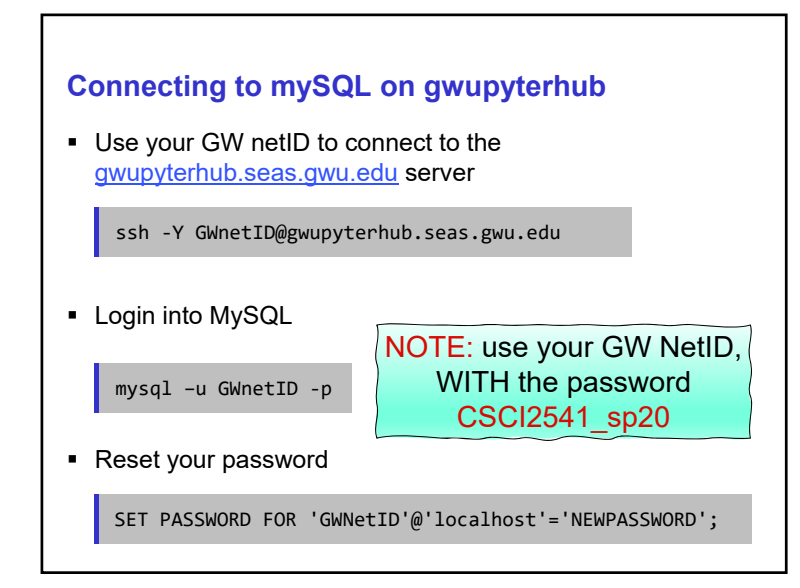

## **MySQL Database** An existing database is available for your use **●●●全roxana-roxa**<br>mysql> show databases; gwupyterhub: ~ - ssh roxana@gwupyterhub.seas.gwu.edu... :<br>| Database information\_schema |<br>| rleontie show databases; 2 rows in set (0.00 sec) mysql> || To use your database:  $\bullet \bullet \bullet \circ \circ \circ \circ$  roxana — roxana@gwupyterhub: ~ — ssh roxana@gwupyterhub.seas.gwu.edu...<br>Type "help;" or "\n" for help. Type "\c" to clear the current input statement. use database\_name; |mysql> use rleontie;<br>Database changed<br>mysql> █ NOTE: use your GW NetID for database name

#### **More SQL stuff …**

- IN operator
- NULLs
- Nested Queries
- Set operations
- Membership
- Union
- Comparison

# **IN Operator**

- To specify that an attribute value should be in a given set of values, the **IN** keyword is used.
	- Example: Return all employees who are in any one of the departments {'D1', 'D2', 'D3'}.

```
SELECT ename
FROM emp 
WHERE dno IN ('D1','D2','D3')
```
■ Note that this is equivalent to using OR:

```
SELECT ename
FROM emp 
WHERE dno = 'D1' OR dno = 'D2' OR dno = 'D3'
```
 $\blacksquare$  more practical uses of IN and NOT IN when we study nested subqueries.

#### **Set Operations**

- The set operations of union, intersection, and difference are used to combine the results of two SQL queries.
	- UNION , INTERSECT, EXCEPT
- Note: UNION ALL returns all rows
- Example: Return the sid of students who are either taking course with cid=123 or course with cid=345.

```
(SELECT sid
FROM students 
WHERE cid='123')
UNION(SELECT sid
FROM students
WHERE cid ='345');
```
## **Set Operations**

- MINUS (EXCEPT) set difference
- $\blacksquare$  INTERSECT
- CONTAINS (or NOT CONTAINS) subset
- $\;\blacksquare\;$  MySQL does NOT support any of these  $\circledcirc\;$
- Have to implement using other operators

#### **NULLS in SQL**

- Whenever we don't have a value, we can put a NULL
- Can mean many things:
	- Value does not exist
- Value exists but is unknown
- Value not applicable
- Etc.
- The schema specifies for each attribute if it can be null (*nullable* attribute) or not
- NOT NULL after declaring attribute domain
- How does SQL cope with tables that have NULLs ?

#### **Null Values**

- $\blacksquare$  If x= NULL then 4\*(3-x)/7 is still NULL
- If x= NULL then x="Joe" is UNKNOWN
- In SQL there are three boolean values:  $FALSE = 0$  $UNKNOWN = 0.5$  $TRUE = 1$

**Null Values** C1 AND C2 = min(C1, C2) C1 OR C2 = max(C1, C2) NOT C1 = 1 – C1 Rule in SQL: include only tuples that yield TRUE SELECT \* FROM Person WHERE (age < 25) AND  $(height > 6 \text{ OR weight} > 190)$ E.g. age=20 height=NULL weight=200

# **Null Values**Unexpected behavior:

SELECT \* FROM Person WHERE age  $\leq$  25 OR age  $\geq$  25

Some Persons are not included !

#### **Null Values**

#### Can test for NULL explicitly:

- x IS NULL
- x IS NOT NULL

SELECT \*

FROM Person WHERE age < 25 OR age >= 25 OR age IS NULL

Now it includes all Persons

#### **Subqueries**

- SQL allows a single query to have multiple subqueries nested inside of it. This allows for more complex queries to be written.
- When queries are nested, the outer statement determines the contents of the final result, while the inner SELECT statements are used by the outer statement (often to lookup values for WHERE clauses).
- Need to be careful about scope of tuple variables Scoping rules: local definition and then global In subquery – legal to use only tuple variables defined in subquery itself or in any query that contains the subquery

#### **Nested Queries: Semantics and set operators**

- Evaluate subquery at each reference
	- Construct cross product of tables in FROM clause
	- For each row when testing predicate conditions in WHERE clause *Recompute subquery* – *Is this really necessary?*
- Set membership operators provided to test results of subquery
	- IN, EXISTS, CONTAINS (subset), op ALL, op SOME ….(op is >, <, = )

# **Subqueries Returning Relations and Set Membership operators**

Company(name, city) Product(pname, maker) Purchase(id, product, buyer)

**Return cities of companies that manufacture products bought by Joe Plumber**

SELECT Company.city FROM Company WHERE Company.name IN (Set of Companies that manufacture products bought by Joe Blow); /\* write a SELECT query to obtain this set \*/

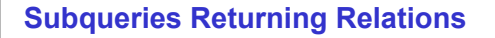

Company(name, city) Product(pname, maker) Purchase(id, product, buyer)

Return cities of companies that manufacture products bought by Joe Plumber

SELECT Company.city FROM Company

WHERE Company.name IN (SELECT Product.maker FROM Purchase , Product WHERE Product.pname=Purchase.product AND Purchase .buyer = 'Joe Blow');

#### **Set Membership Operations: (a)**

#### ❖ Can check for set membership using IN and NOTIN

- x IN A or x NOTIN AImplements Relational Calculus operators
- IN connective tests for membership in the set A Set A may be produced by a SELECT
- NOTIN tests for absence of tuples
- Can test using multiple attribute element
- ❖ Set existence using EXISTS
	- Returns true if the argument subquery is nonempty (the converse for the NOT EXISTS) thus checking for empty relations

## **Set Membership: Quantifiers**

Product ( pname, price, company) Company( cname, city)

Find all companies that make some products with price < 100

SELECT DISTINCT Company.cname FROM Company, Product WHERE Company.cname = Product.company and Product.price < 100

Existential: easy !  $\odot$ 

## **Set Membership: Quantifiers**

Product ( pname, price, company) Company( cname, city)

Find all companies that make only products with price  $\leq 100$ 

same as:

Find all companies such that all of their products have price < 100 *Recall equivalence: Forall x*  $P(x) = \text{Not}{\text{Exists}} \times (\text{Not } P(x))$ 

Universal: hard !  $\odot$ 

#### **Set Membership: Quantifiers**

1. Find *the other* companies: i.e. s.t. some product >= 100

SELECT DISTINCT Company.cname FROM Company WHERE Company.cname IN (SELECT Product.company FROM Product WHERE Produc.price >= 100

#### **Solving the query using EXISTS operator**

Product ( pname, price, company) Company( cname, city)

Find companies that only make products with price <100

For a company C, the set of tuples with price  $>=100$ is the empty set  $-$  i.e., NOT EXISTS

SELECT DISTINCT C.cname FROM Company C WHERE NOT EXISTS (SELECT \* FROM Product P WHERE P.price >= 100 AND P.company=C.cname ) ;

# **Set Membership: Quantifiers**

1. Find *the other* companies: i.e. s.t. <u>some</u> product  $\geq 100$ 

SELECT DISTINCT Company.cname FROM Company WHERE Company.cname IN (SELECT Product.company FROM Product WHERE Produc.price >= 100

2. Find all companies s.t. all their products have price < 100

SELECT DISTINCT Company.cname FROM Company WHERE Company.cname NOT IN (SELECT Product.company FROM Product WHERE Produc.price >= 100

# **More Set Membership Operations** ❖ Previous operators allowed checking for existence ❖ SQL provides operators to test elements of one set A with elements on another set B SOME: *op* SOME Also called as <mark>ANY</mark> in some versions ALL: *op* ALL *op* can be >=, >, <, <=, =, not=  $\boldsymbol{\cdot\!\!\!\cdot}$  Test single value against members of an entire set *X > ALL (R)*

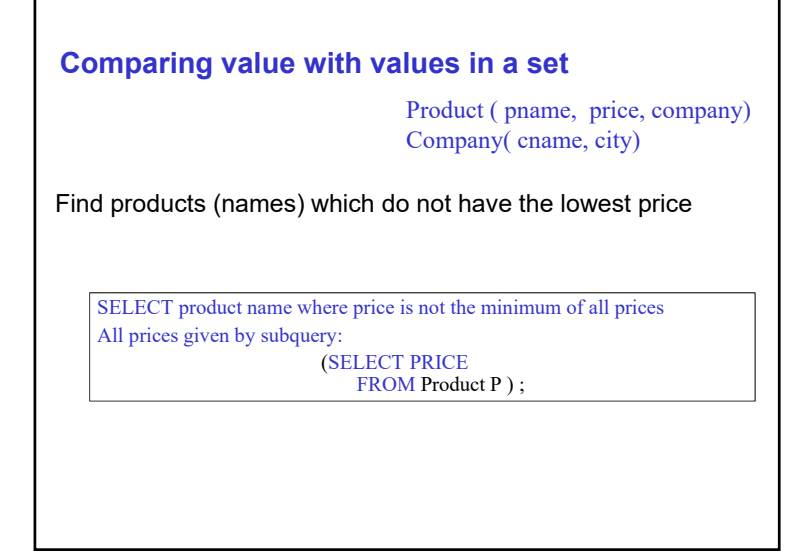

#### **Comparing value with values in a set**

Product ( pname, price, company) Company( cname, city)

Find products (names) which do not have the lowest price *= Price is greater than price of some other product!*

SELECT pname FROM ProductWHERE price > ANY (SELECT PRICE FROM Product P ) ;

#### **Other Set Operations….**

- ❖ INTERSECTION
- MINUS (set difference)
- ❖ SUBSET Check if one set (query result) contains another set (query result)
	- $\blacksquare$  Is A subset of B?
	- $\blacksquare$  Is A not a subset of B ?
	- **Contains** and **not contains** operators
- **Too bad MySQL does not support these**

#### **Next: more InClass exercises Test your querying skills!**

- Step 1: 7 minutes
	- Do NOT code…
	- Work at your table to discuss solutions/queries do not write down code
- Step 2: Work individually and Code your queries
	- And submit query/output screenshot on github